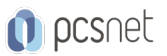

# MONO-11 - EXCEL - TABELLE PIVOT (2)

Categoria: Monografici per Utenti

### INFORMAZIONI SUL CORSO

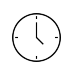

 $\equiv$ 

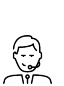

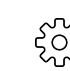

Durata: 3 Ore

Categoria:

Monografici per Utenti Docente Senior (min. Qualifica Istruttore: 5 anni)

Dedicato a: Utente Esperto Produttore: **PCSNET** 

### **OBIETTIVI**

Imparare ad utilizzare i comandi avanzati delle Tabelle Pivot di Excel.

### **PREREQUISITI**

Avere una buona conoscenza di Excel e dei suoi comandi per la gestione dei dati.

## **CONTENUTI**

Raggruppamento degli elementi di una Tabella Pivot Creazione di un Campo o di un elemento calcolato Filtraggio di una Tabella Pivot con i Filtri Dati Filtraggio di una Tabella Pivot con Sequenza Temporale Creazione di Grafici Pivot Produzione di un report con una Tabella Pivot

#### INFO

Materiale didattico: Materiale didattico e relativo prezzo da concordare Costo materiale didattico: NON incluso nel prezzo del corso Natura del corso: Operativo (previsti lab su PC)